$<<$   $>>$ 

<<写实风格游戏角色制作教程>>

- 13 ISBN 9787508462776
- 10 ISBN 7508462777

出版时间:2009-4

 $(2009-04)$ 

 $,$  tushu007.com

页数:197

PDF

更多资源请访问:http://www.tushu007.com

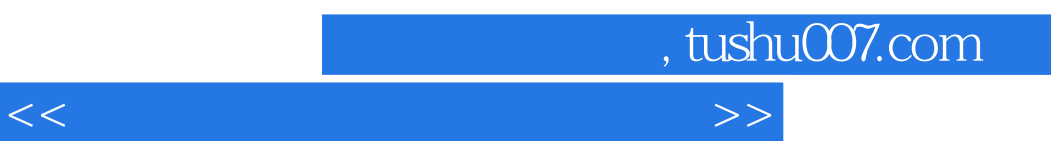

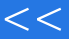

 $\mu$  and  $\mu$  and  $\mu$  and  $\mu$  and  $\mu$  and  $\mu$  and  $\mu$  and  $\mu$  and  $\mu$  and  $\mu$  and  $\mu$  and  $\mu$  and  $\mu$  and  $\mu$  and  $\mu$  and  $\mu$  and  $\mu$  and  $\mu$  and  $\mu$  and  $\mu$  and  $\mu$  and  $\mu$  and  $\mu$  and  $\mu$  and  $\mu$   $\frac{4}{\pi}$  and  $\frac{10}{\pi}$  and  $\frac{10}{\pi}$ 

·《游戏原画设计教程》·《游戏角色原画与界面设计教程》·《卡通游戏场景设计教程》·《卡通 游戏角色贴图设计教程》·《卡通游戏角色动画设计教程》·《游戏道具设计教程》·《游戏材质节 点设计教程》·《游戏场景灯光设计教程》·《写实风格游戏角色制作教程》·《写实风格游戏角色  $\alpha$  or  $\alpha$  or  $\alpha$  or  $\alpha$  or  $\alpha$  or  $\alpha$  or  $\alpha$  or  $\alpha$ 

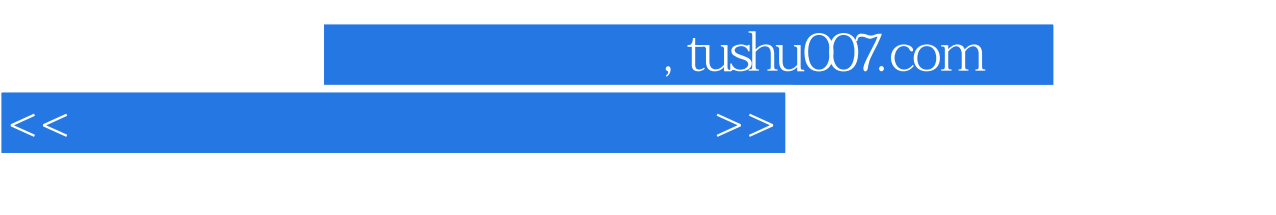

UV<br>Rhotoshop

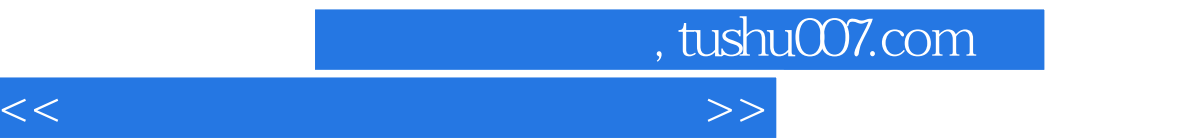

 $\frac{1}{1}$  ——  $\frac{1}{1}$   $\frac{1}{1}$   $\frac{1}{1}$   $\frac{1}{1}$ .1.2 制作原画设定1.2 头部的制作1.2.1 女性角色头部的建模1.2.2 模型制作方法分析1.2.3  $1\,2\,4$  1.3  $1\,3\,1$  1.3.2 1.4 1.4.1 1.4.2 1.5 1.5 1 1.5.2 1.6 1.7 UV 1.7 1 UV 1.7.2 UV 1.8 UV 1.8.1 UV 1.8.2 UV 1.8.3 UV 1.8.4 UV 1.8.5 UV 1.8.6 UV 2.2 1.  $22$   $23$   $24$   $25$   $24$ .6 绘制腿部的材质2.7 完成全部绘制2.8 渲染设置第3章 游戏CG角色的建模3.1 人体的比例3.1 .1 人体比例分析3.1.2 头部建模方法分析3.1.3 头部布线分析3.2 头部建模3.2.1 正面和侧面  $3.2.2$   $3.2.3$   $3.2.4$   $3.2.5$   $3.3$ 3.3.1 3.3.2 4 CG UV 4.1 UV 4.2 UV 4.3 UV 5 —— 5.1  $5\,2$   $5\,3$   $5\,4$  UV  $5\,5$ UV 6

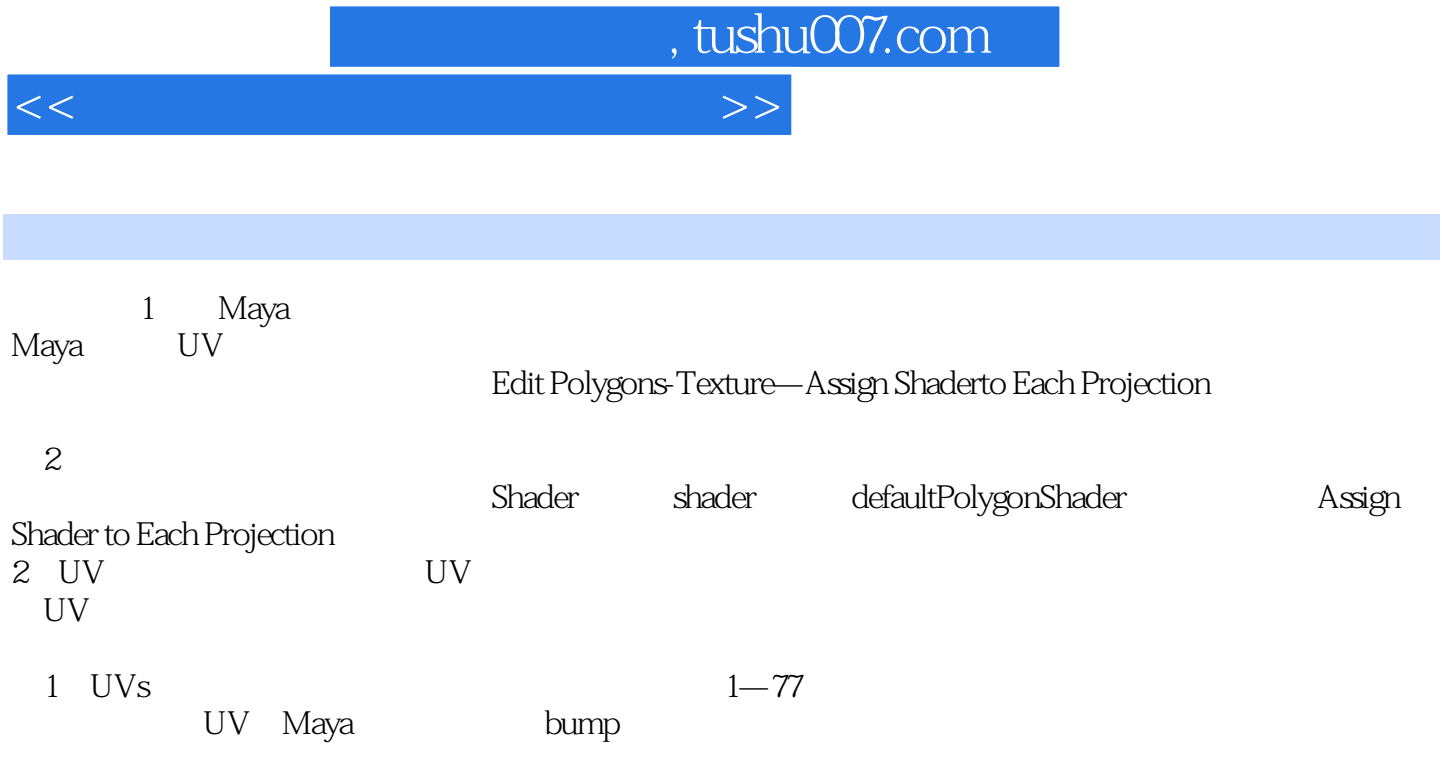

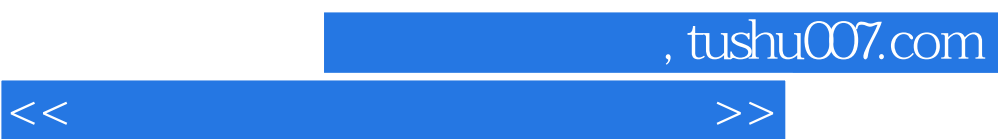

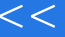

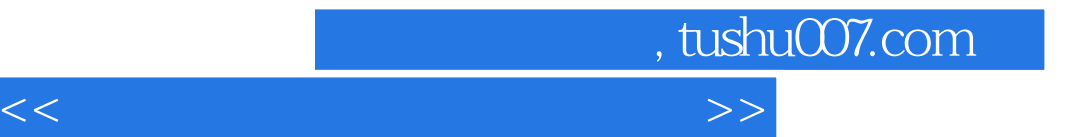

本站所提供下载的PDF图书仅提供预览和简介,请支持正版图书。

更多资源请访问:http://www.tushu007.com